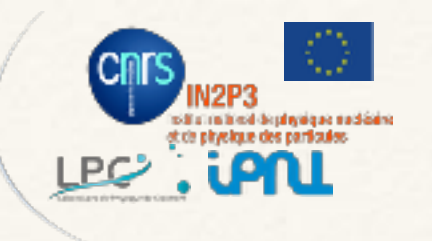

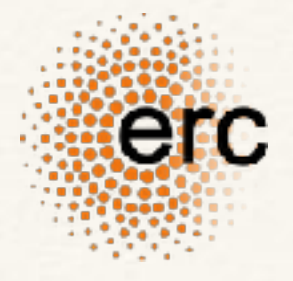

*Mickael Rigault | ZTF meeting @ Stockholm | August 2018*

ztfquery *accessing ztf data with python*

> <https://github.com/MickaelRigault/ztfquery> *to get access, email your GitHub id to m.rigault@ipnl.in2p3.fr*

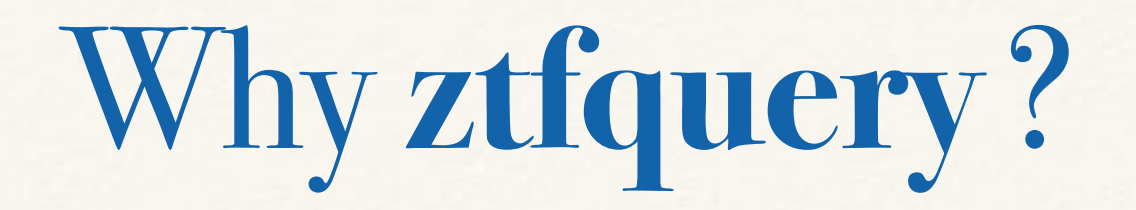

**You want to have access to ZTF data in a systematic way**

*i.e. you want data associated to observation made with a seeing lower than 2arcsec between the 1st of May 2018 and the 1st of June 2018.*

**You want to download the data in your computer**  *i.e. for testing the calibration or check the reference images*

**You want to know what field have been observed** *Why don't I have data ? Not observed or no reference ?*

**You want to do that within your script**

## IRSA web API

https://irsa.ipac.caltech.edu/docs/program\_interface/ztf\_api.html

**Science Exposures** *metadata* **File Path Pattern:** "https://irsa.ipac.caltech.edu/ibe/data/ztf/products/sci/+year+'/+month+day+'/+fracday+'/ztf\_'+filefracday+'\_' +paddedfield+'\_'+filtercode+'\_c'+paddedccdid+'\_'+imgtypecode+'\_q'+qid+'\_'+suffix

**You can query IRSA to find the metadata associated to what you are looking** *There could be millions of url you may want to build to download the associated data*

## IRSA data web access

https://irsa.ipac.caltech.edu/docs/program\_interface/ztf\_api.html

**Science Exposures** *metadata* **File Path Pattern:** "https://irsa.ipac.caltech.edu/ibe/data/ztf/products/sci/'+year+'/'+month+day+'/'+fracday+'/ztf '+filefracday+' ' +paddedfield+'\_'+filtercode+'\_c'+paddedccdid+'\_'+imgtypecode+'\_q'+qid+'\_'+suffix

**You can query IRSA to find the metadata associated to what you are looking** *There could be millions of url you may want to build to download the associated data*

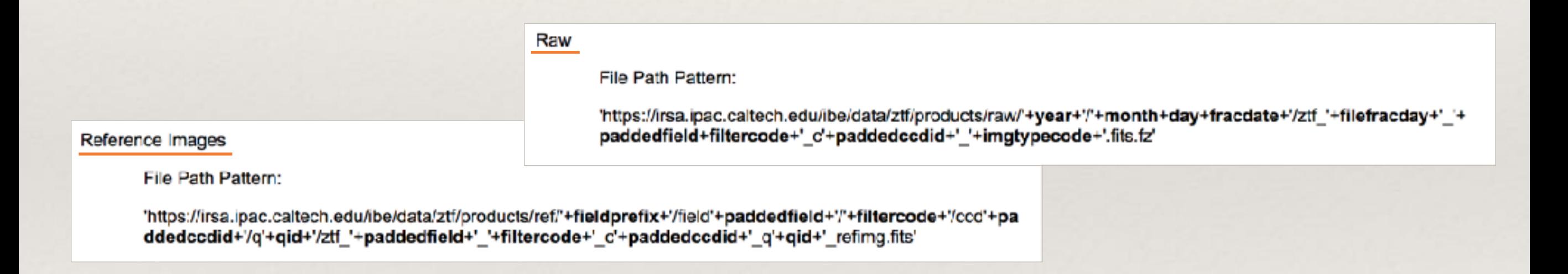

**ztfquery is made to make this simple**

# Generic Example

*You want data associated to observation made with a seeing lower than 2arcsec between the 1st of May 2018 and the 1st of June 2018.*

```
In [2]: # Julian dates:
```
from astropy import time jd  $lmay18 = time.$  Time ("2018-05-01"). jd # 2458239.5 jd 1june18 = time. Time("2018-06-01").jd # 2458270.5 print(jd 1may18,jd 1june18)

2458239.5 2458270.5

```
In [3]: from ztfquery import query
zquery = query \cdot ZTFQuery()
```
# Do the Query to see what exists zquery.load metadata(sql query="seeing<2 and obsjd BETWEEN 2458239.5 AND 2458270.5")

# Generic Example

### *You want data associated to observation made with a seeing lower than 2arcsec between the 1st of May 2018 and the 1st of June 2018.*

#### In  $[2]$ : # Julian dates:

from astropy import time jd  $lmay18 = time.$  Time ("2018-05-01"). jd # 2458239.5 jd 1june18 = time. Time("2018-06-01").jd # 2458270.5 print(jd 1may18,jd 1june18)

2458239.5 2458270.5

```
In [3]: from ztfquery import query
zquery = query \cdot ZTFQuery()
```
#### # Do the Query to see what exists zquery.load metadata(sql query="seeing<2 and obsjd BETWEEN 2458239.5 AND 2458270.5")

In [5]: | zquery.metatable

#### *53133 entries*

#### $Out[5]:$

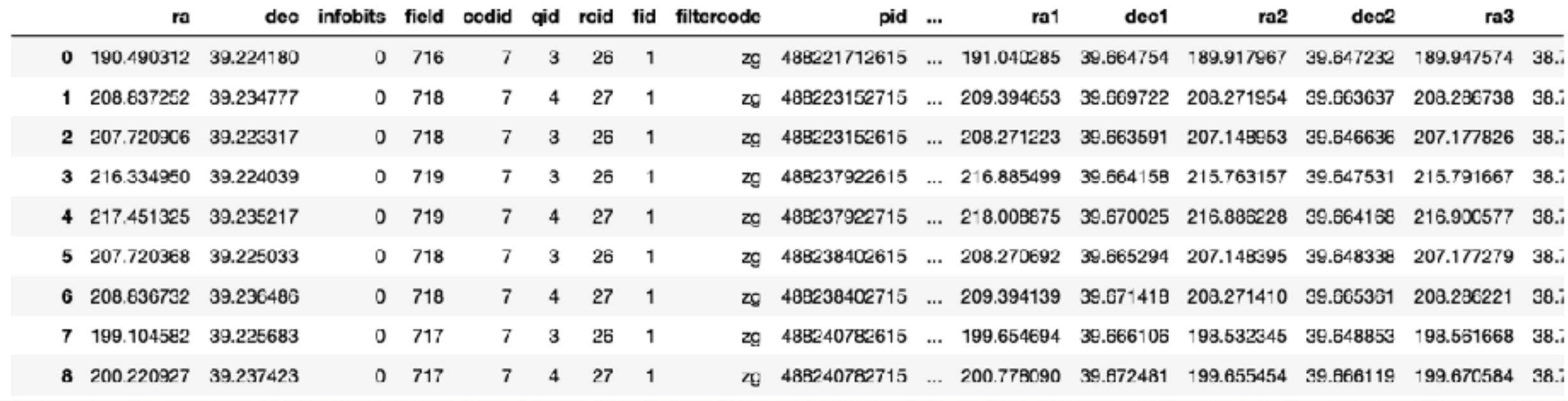

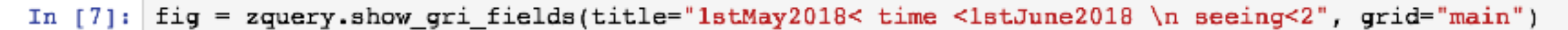

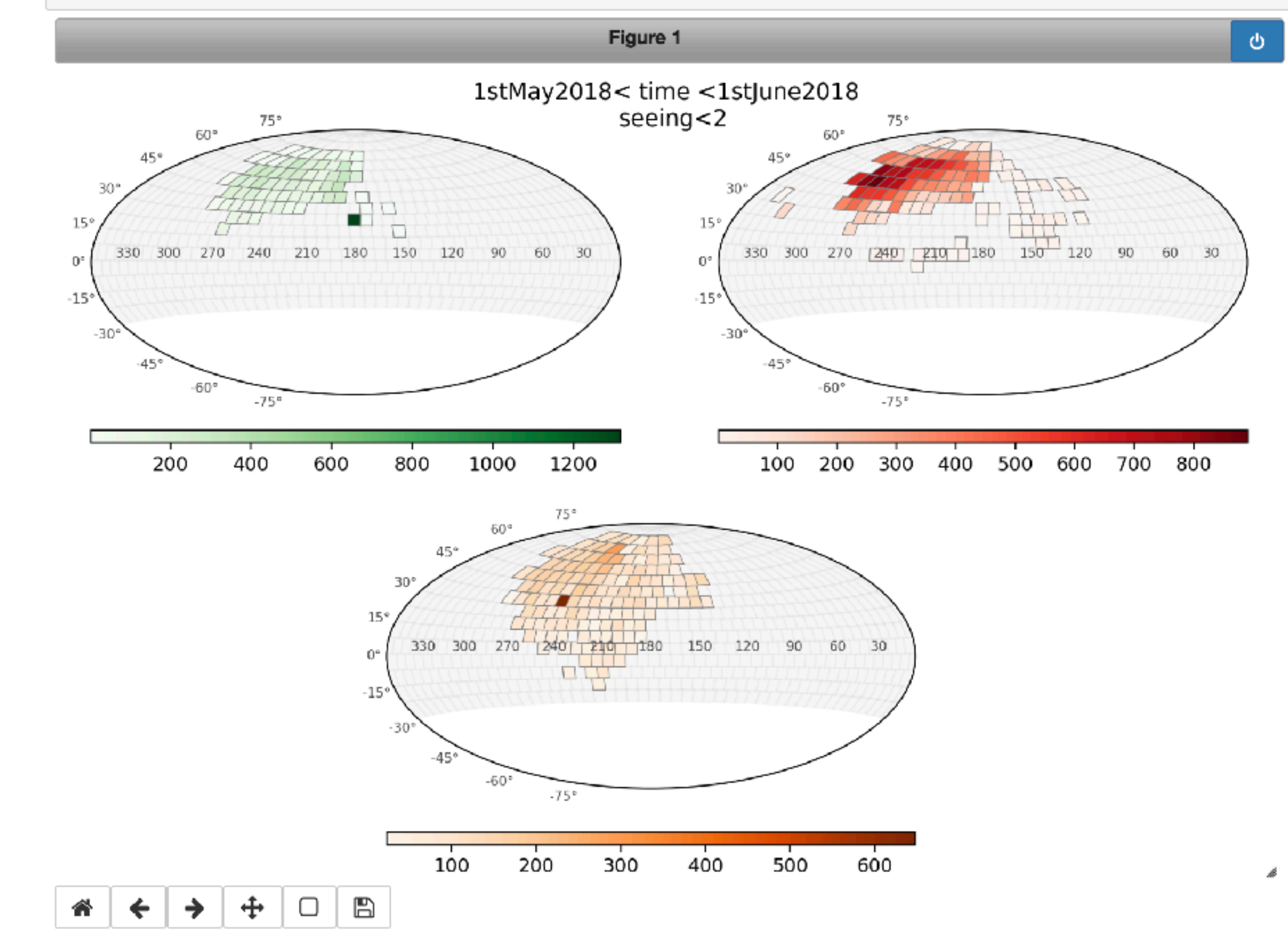

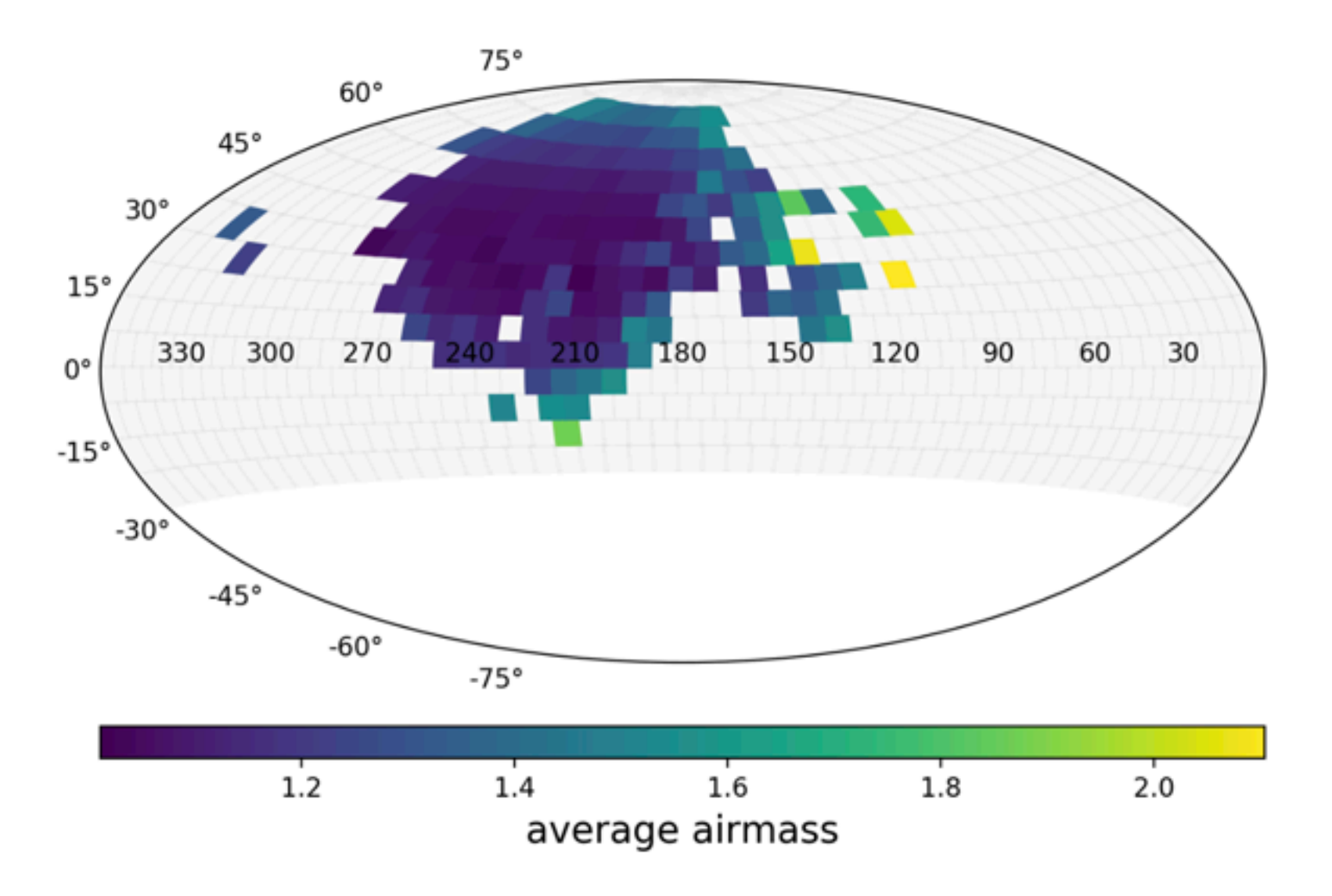

zquery.show\_fields(field\_airmass, clabel="average airmass")

In [10]: field\_airmass = zquery.get\_field\_average\_value("airmass", grid="main")

# Generic Example

*You want data associated to observation made with a seeing lower than 2arcsec between the 1st of May 2018 and the 1st of June 2018.*

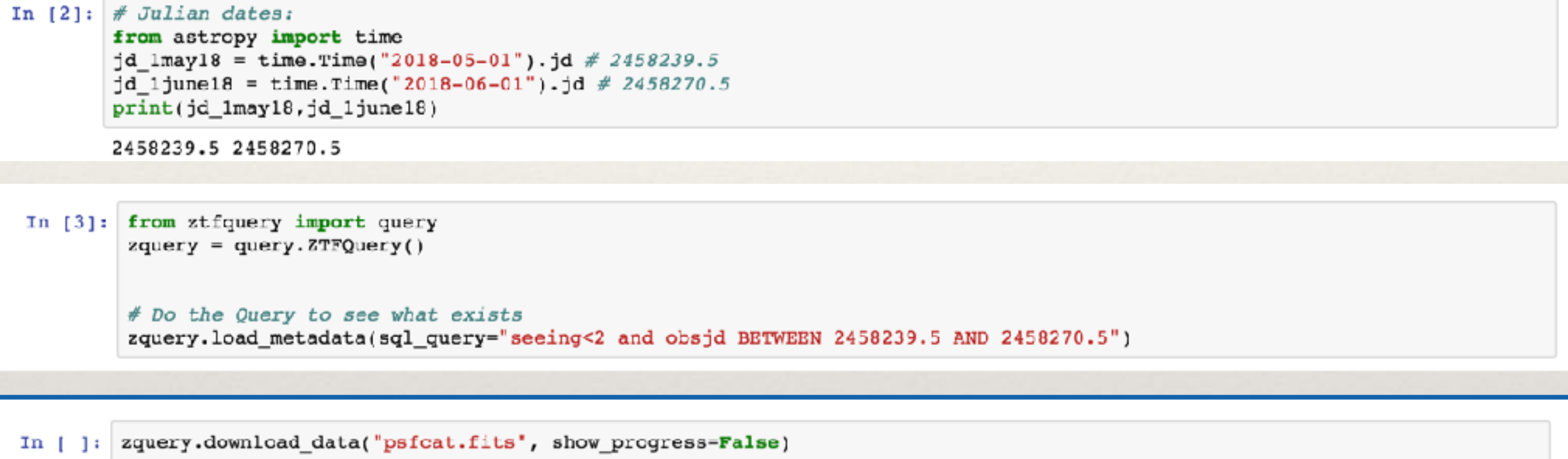

- sciimg.fits *(primary science image) [default if not specified]*
- mskimg.fits *(bit-mask image)*
- psfcat.fits *(PSF-fit photometry catalog)*
- sexcat.fits *(nested-aperture photometry catalog)*
- sciimgdao.psf *(spatially varying PSF estimate in DAOPhot's lookup table format)*
- sciimgdaopsfcent.fits *(PSF estimate at science image center as a FITS image)*
- sciimlog.txt *(log output from instrumental calibration pipeline)*
- scimrefdiffimg.fits.fz *(difference image: science minus reference; fpack-compressed)*
- diffimgpsf.fits *(PSF estimate for difference image as a FITS image)*
- diffimlog.txt *(log output from image subtraction and extraction pipeline)*
- log.txt *(overall system summary log from realtime pipeline)*

## What have been observed today?

*ztfquery has access to Tom's summary page*

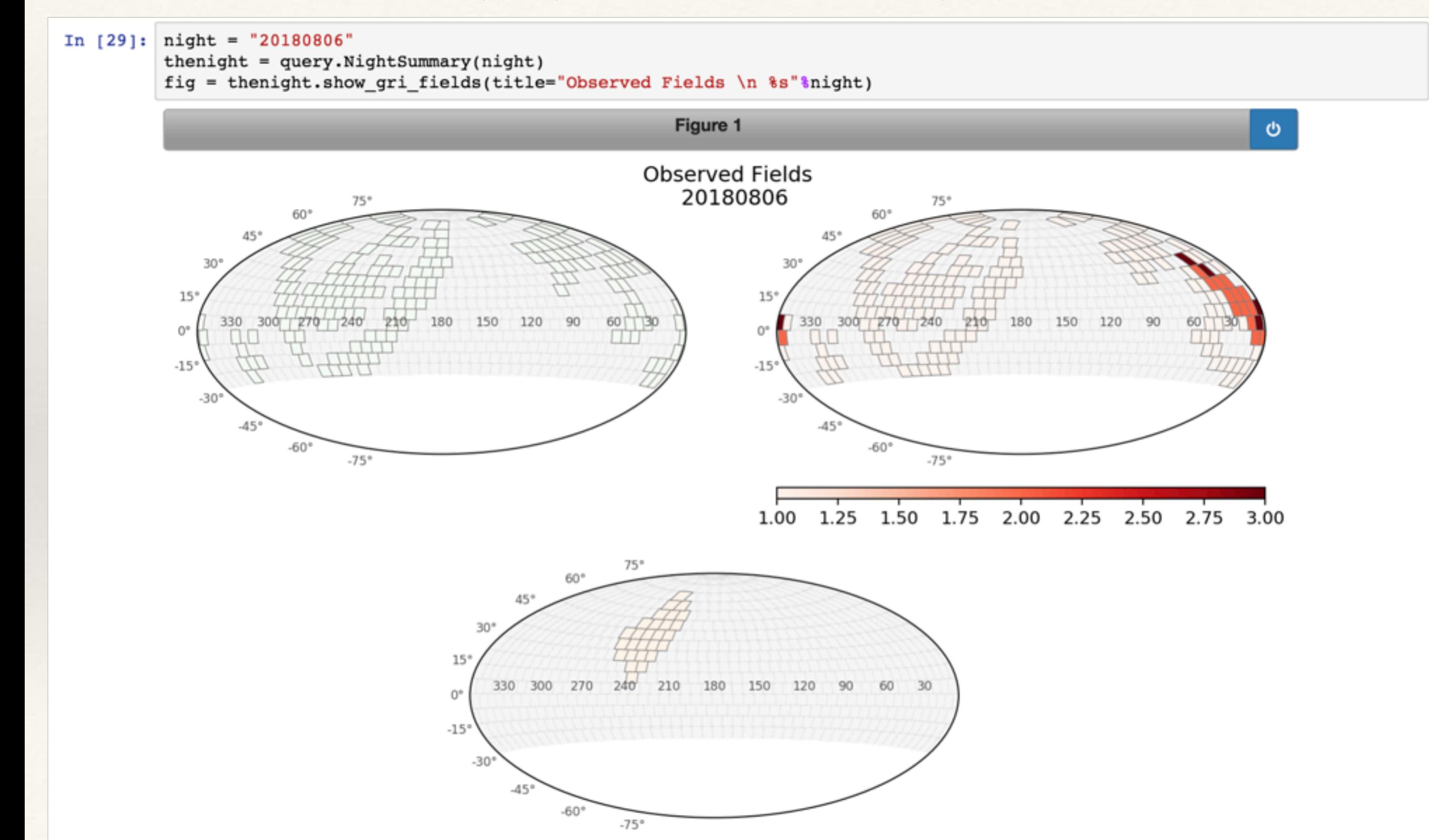

## What have been observed today?

*ztfquery has access to Tom's summary page*

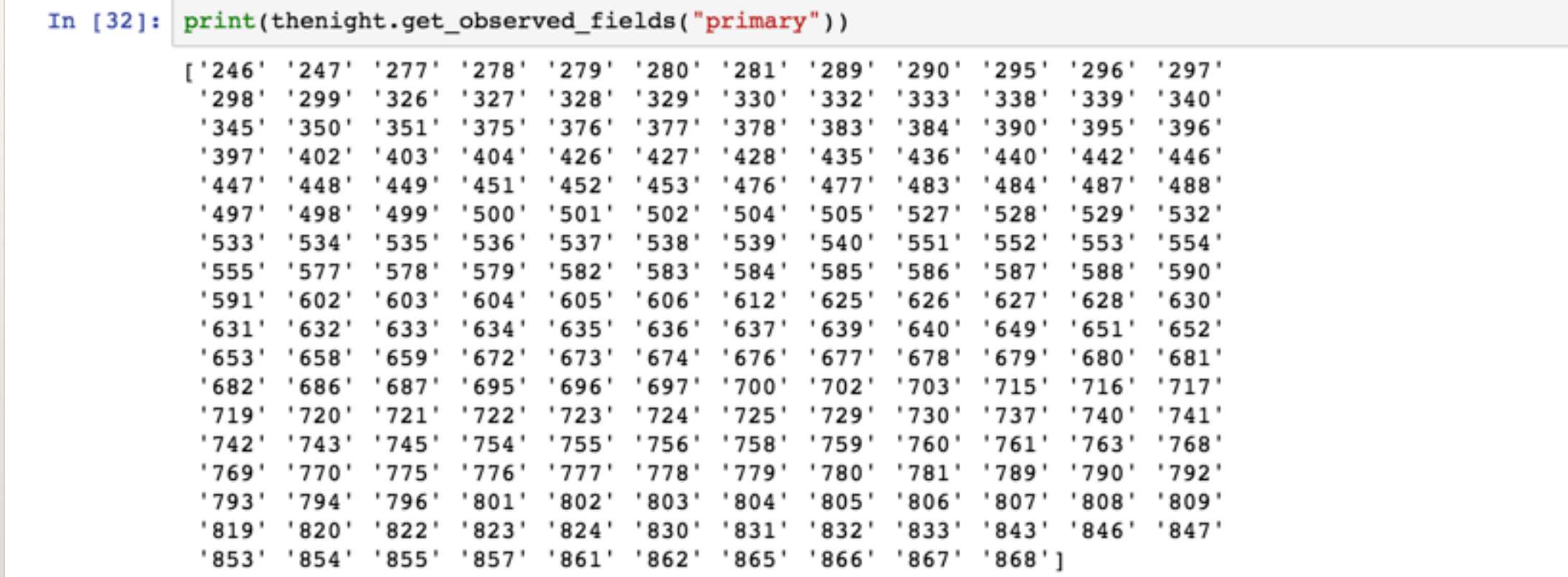

In [31]: thenight.data

#### $Out[31]:$

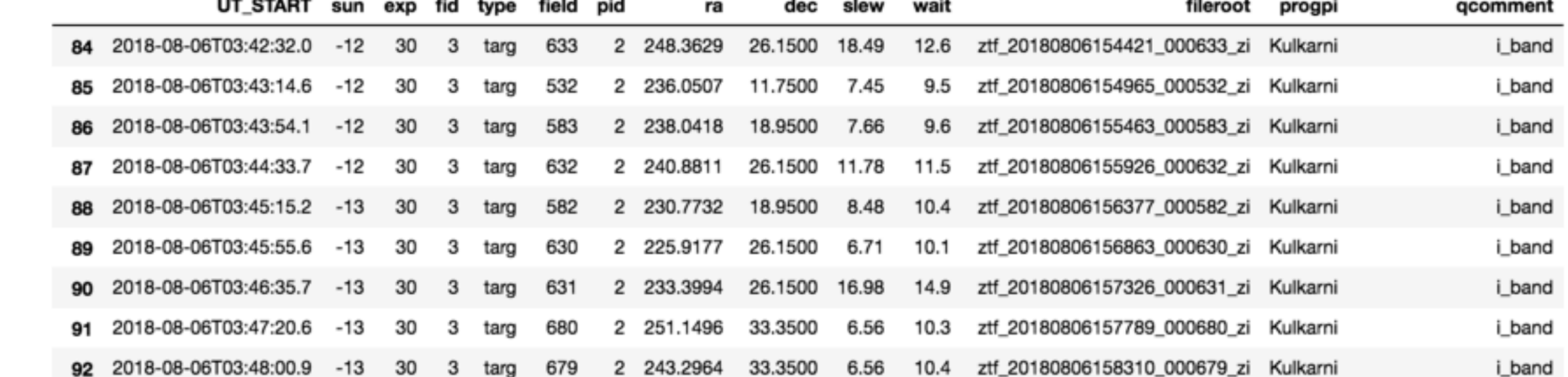

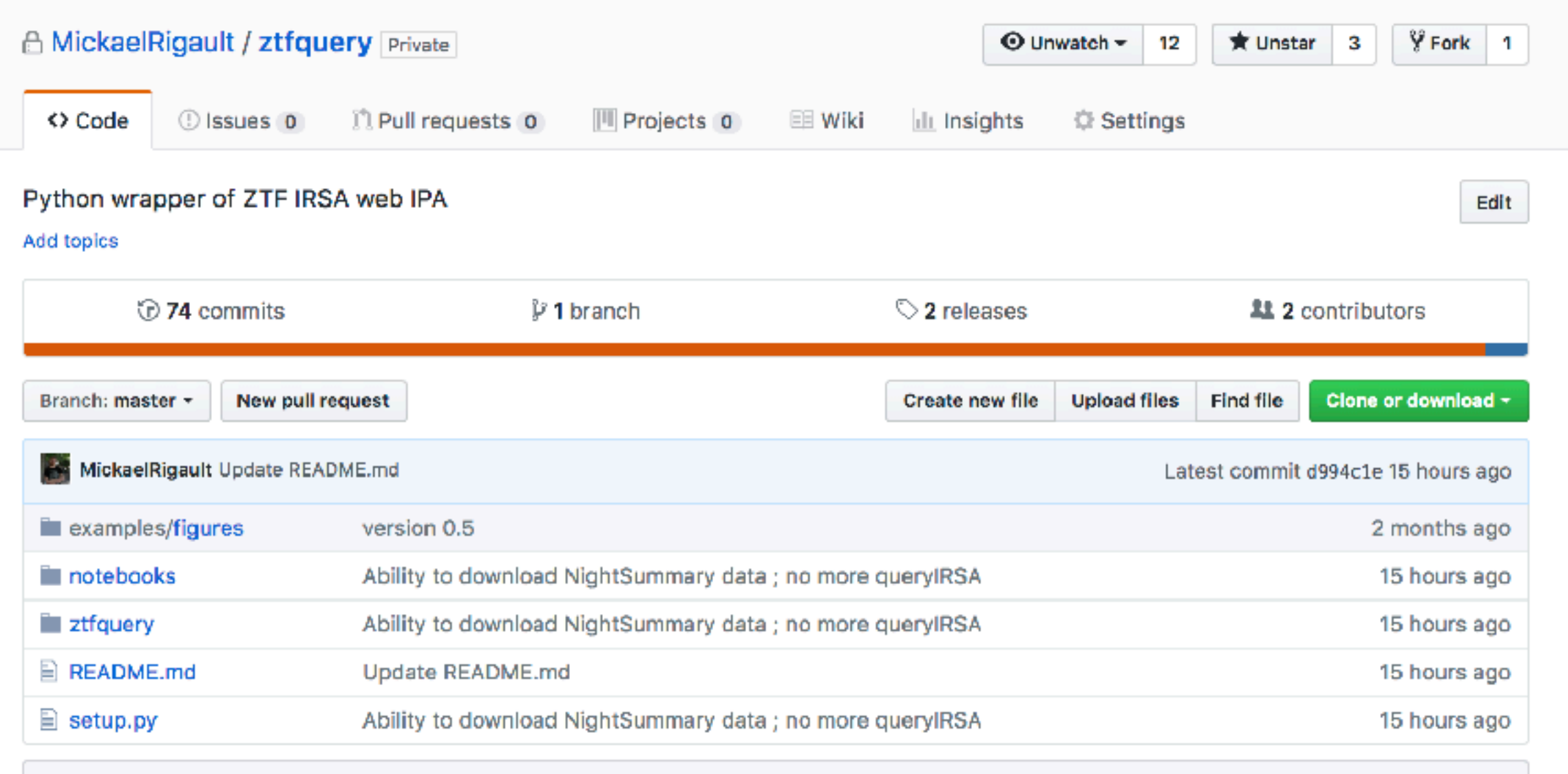

图 README.md

alpha version: documentation and functionality improving continuously

### ztfquery

Python wrapper of ZTF IRSA web IPA

You need to have an IRSA account that has access to ZTF Data to be able to get data using ztfquery

### Installation

go wherever you want to save the folder and then

git clone https://github.com/MickaelRigault/ztfquery.git